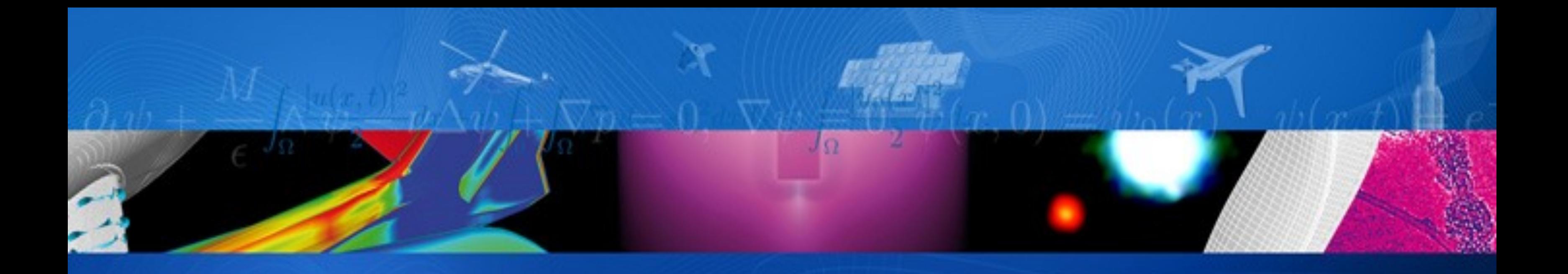

**Séminaire Temps-Fréquence de la Branche Physique 14/12/2009 Jean-Philippe OVARLEZ**

## **ONERA/DEMR/TSI**

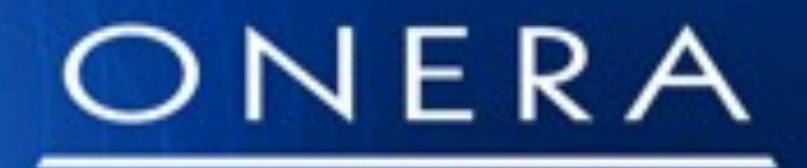

THE FRENCH AEROSPACE LAB

retour sur innovation

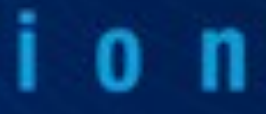

Signal temporel et sa transformée de Fourier dans L2

$$
z(t) = a(t) e^{i \phi(t)} \qquad \qquad Z(f) = \int_{-\infty}^{+\infty} z(t) \, dt
$$

Produit scalaire dans L<sup>2</sup> (unitarité de la transformée de Fourier)

Energie dans  $L^2$  :  $E_z =$  $\int^{+\infty}$  $-\infty$  $|z(t)|^2 dt =$  $\int^{+\infty}$  $-\infty$ *|Z*(*f*)*|* <sup>2</sup> *df*

$$
\langle z_1, z_2 \rangle = \int_{-\infty}^{+\infty} z_1(t) z_2^*(t) dt = \langle Z_1, Z_2 \rangle = \int_{-\infty}^{+\infty}
$$

# $e^{2i\pi f t} dt = A(f) e^{i \psi(f)}$

## $\infty$  $Z_1(f) Z_2^*(f) df$

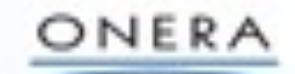

# **VALEURS MOYENNES D'OPERATEURS**

 Valeur moyenne d'une fonction de la fréquence ou de l'opérateur fréquence avec  $\mathcal W$  l'opérateur fréquence :  $\mathcal W = \frac{1}{2i\pi}\,\frac{\omega}{dt}\,\,\,\, (\mathcal W = f\,\mathcal I$  en temps) Valeur moyenne d'une fonction du temps ou de l'opérateur temps avec  $\mathcal T$  l'opérateur fréquence :  $\mathcal T = -\frac{1}{\Omega} \sum_{i=1}^{\infty} \mathcal T_i$  (  $\mathcal T = t \mathcal I$  en fréquence) 1  $2i\pi$  $\overline{d}$ dt  ${\cal T}=-\frac{1}{2i^2}$  $2i\pi$  $\overline{d}$ *f* correctly intequence  $I = -\frac{1}{2i\pi} \frac{d}{dt}$  $\langle g(f) \rangle = \langle g(W)z, z \rangle =$  $\int^{+\infty}$  $-\infty$  $g(f) |Z(f)|^2 df =$  $\int^{+\infty}$  $\langle g(t) \rangle = \langle g(\mathcal{T})z, z \rangle =$  $\int^{+\infty}$  $-\infty$  $g(t) |z(t)|^2 df =$  $\int^{+\infty}$  $-\infty$  $\mathcal{W} = f \mathcal{I}$ Etendue spectrale (cas centré) :  $\sigma_f^2 =$  $\int^{+\infty}$  $-\infty$  $f^2 |Z(f)|^2 df =$ Etendue temporelle (cas centré) :  $\sigma_t^2 =$  $\int^{+\infty}$  $-\infty$  $|t^2\>|z(t)|^2\,dt =$ 

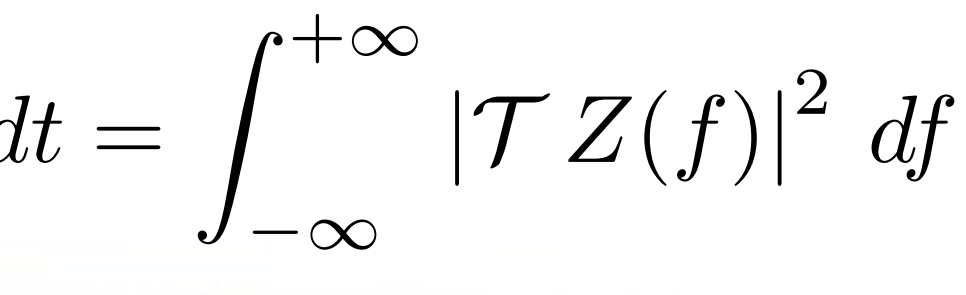

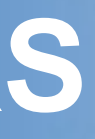

# $-\infty$ *z*∗(*t*) *g*(*W*) *z*(*t*) *dt*  $\int^{+\infty}$  $-\infty$  $|\mathcal{W}z(t)|$  $\int^2 dt$

 $Z^*(f) g(\mathcal{T}) Z(f) dt$ 

# $\mathcal{T}=t\,\mathcal{I}$

# **DECOMPOSITION DU SIGNAL SUR DES BASES**

Un signal peut se décomposer comme suit :

**4**

$$
z(t) = \int F(a) u(a, t) da \qquad \text{avec} \qquad F(a) = \int z(t)
$$

Si l'opérateur est hermitien  $<$   $Az, z$   $>=$   $<$   $z, Az$   $>$  , alors les fonctions propres forment une base complète et orthogonale

Exemple 1 : la résolution de  $Wu(t, f) = f u(t, f)$  conduit à  $u(t, f) = \lambda e^{2i\pi ft}$ 

Exemple 2 : la résolution de  $Tu(t, a) = a u(t, a)$  conduit à  $u(t, a) = \lambda \delta(t - a)$ 

 On peut choisir les fonctions de décompositions comme les fonctions propres d'un opérateur donné *A*

$$
\mathcal{A}\,u(a,t)=a\,u(a,t)
$$

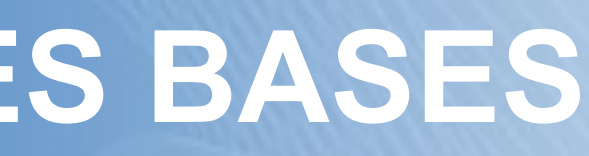

## $u^*(a,t) dt$

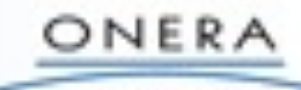

# **OPERATEUR TRANSLATION**

Opérateur translation (ou déphasage) :

$$
e^{2i\pi \tau W} z(t) = z(t + \tau)
$$
  
\n
$$
e^{2i\pi \tau W} Z(f) = e^{2i\pi \tau f} Z(f)
$$
  
\n
$$
e^{2i\pi \nu \tau} z
$$

La combinaison des deux opérateurs temps et fréquence  $e^{2iπ (νT + τW)}$ devient un problème car les opérateurs ne commutent pas. Le commutateur est défini comme :

$$
[\mathcal{T}, \mathcal{W}] = \mathcal{T} \mathcal{W} - \mathcal{W} \mathcal{T} = \frac{i}{2\pi} \mathcal{I}
$$

Si les opérateurs commutent avec leur commutateur, on peut écrire :

$$
e^{2i\pi(\nu\mathcal{T}+\tau\mathcal{W})}=e^{i\pi\,\tau\mathcal{W}}\,e^{2i\pi\nu\mathcal{T}}\,e^{i\pi\,\tau\mathcal{W}}
$$

Relation d'incertitude (générale entre deux opérateurs)

$$
\sigma^2_{\mathcal{T}} \, \sigma^2_{\mathcal{W}} \geq \frac{1}{2} \left| < [\mathcal{T}, \mathcal{W}] > \right|
$$

 $Z(f) = Z(f - \nu)$ 

 $z(t) = e^{2i\pi \nu t} z(t)$ 

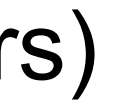

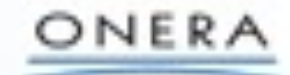

L'unicité de cette représentation est donnée par la notion de signal analytique (à fréquences positives)

Un signal réel  $x(t) = a(t) \, \cos \phi(t)$  peut s'écrire comme la partie réelle d'une i infinité de formes complexes :

$$
z(t)=\alpha(t)\,e^{i\beta(t)}
$$

$$
z(t) = x(t) + i H\{x(t)\} = x(t) + \frac{i}{\pi}vp \int_{-\infty}^{+\infty}
$$

$$
\frac{x(s)}{t-s} \, ds
$$

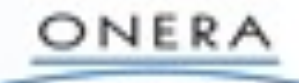

Le module du signal analytique associé au signal réel définit *l'enveloppe* 

$$
a(t) = |z(t)|
$$

La dérivée de la phase du signal analytique associé au signal réel définit *la fréquence instantanée* 

$$
f_i(t) = \frac{1}{2\pi} \frac{d \arg z(t)}{dt}
$$

# **PRESENTATION DE L'OUTIL TEMPS-FREQUENCE**

**But :** Analyse des signaux non stationnaires (parole, radar, contrôle non destructif, ...)

**Moyen : Décomposition du signal sur une base dédiée : analyse temps-fréquence linéaire** 

**7**

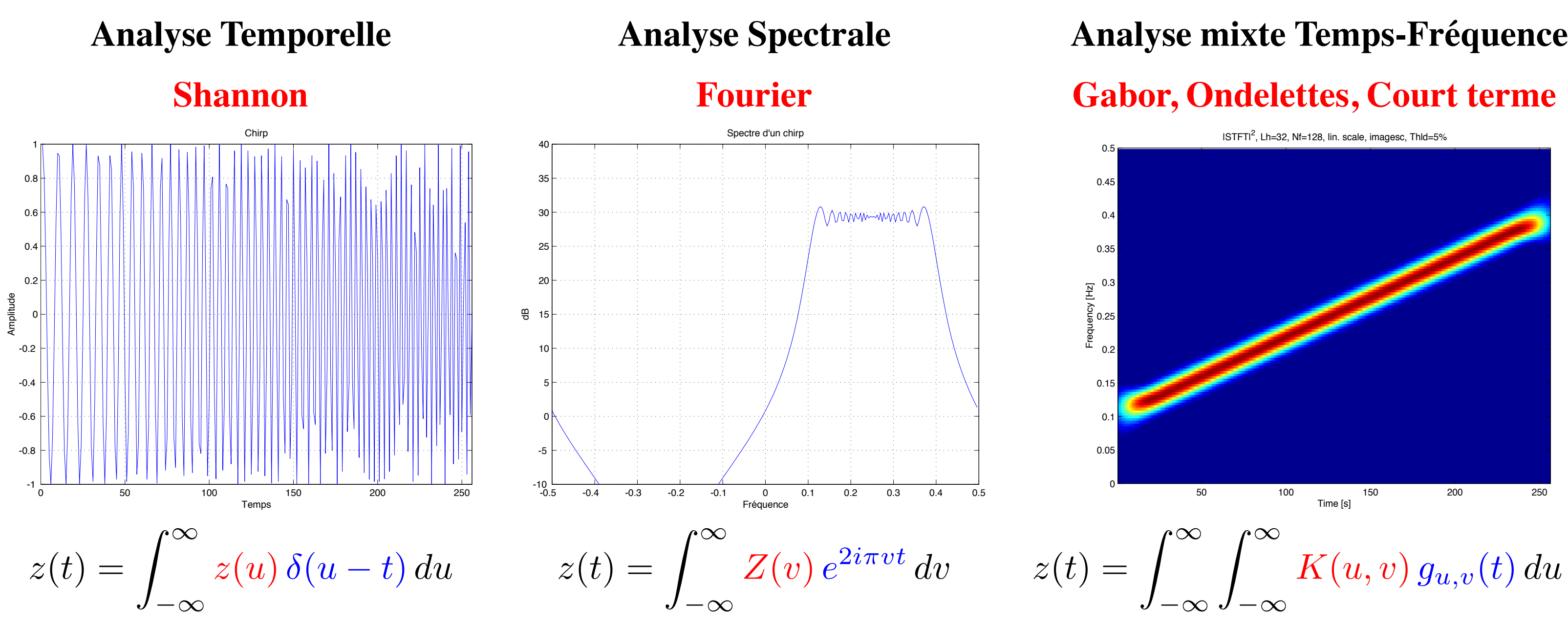

 $K(u,v)\, g_{u,v}(t)\, du\, dv$ 

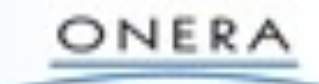

# **PAVAGE DU PLAN TEMPS-FREQUENCE - RELATION**   $P'INCERTITUDES$

- Inégalité d'Heinseberg : pour tout signal  $h$ , on a  $\sigma_t^h$   $\sigma_f^h \geq 1$
- Le seul signal qui vérifie l'égalité est la gaussienne :  $\sigma_h = \sigma^h_t = 1/\sigma^h_f$

**8**

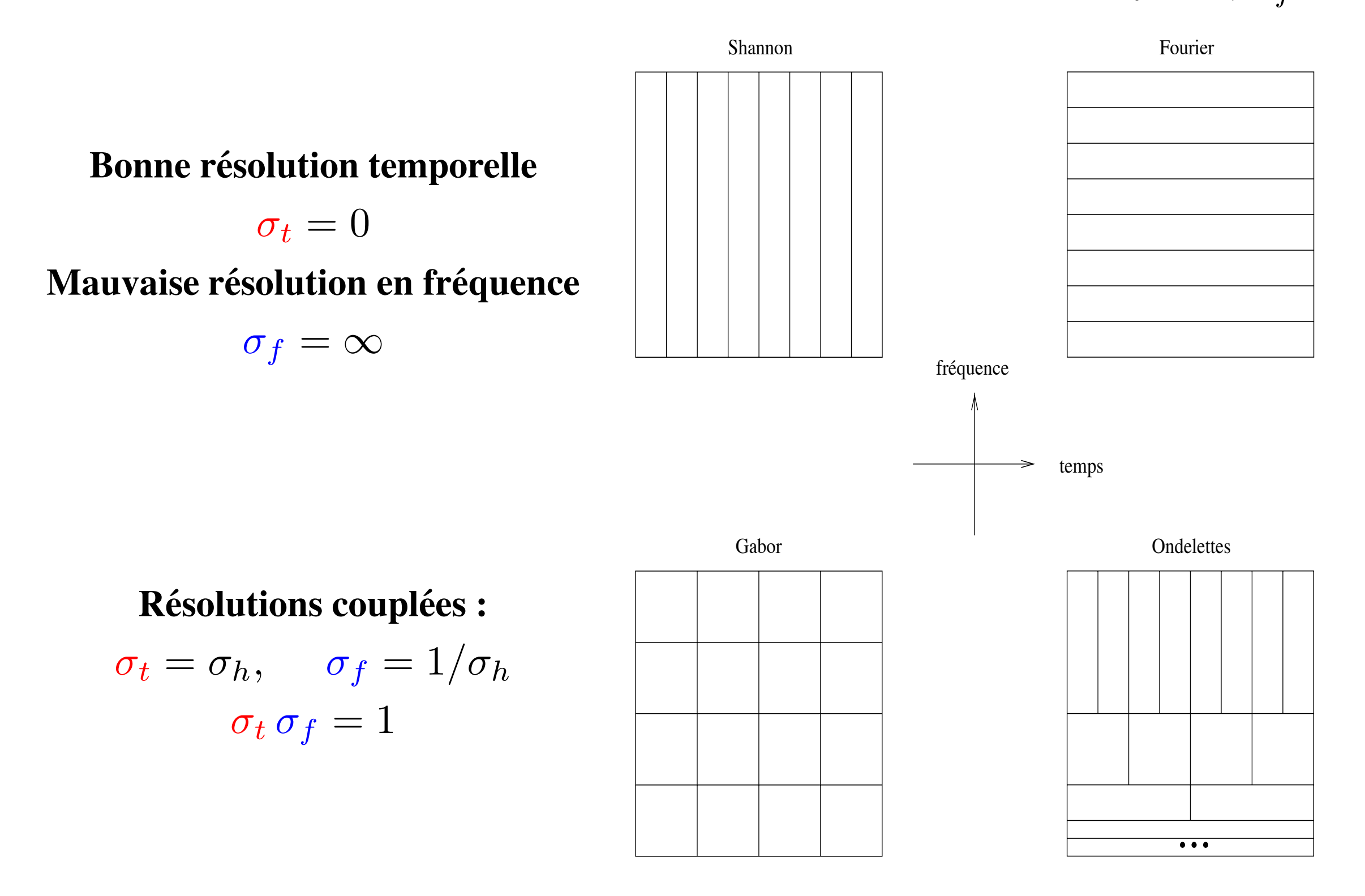

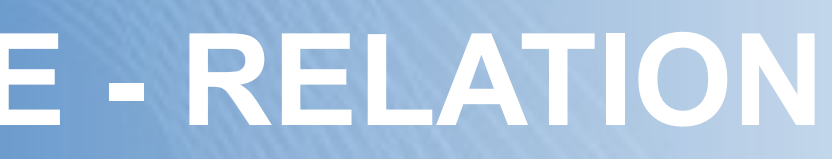

## **Mauvaise résolution temporelle**  $\sigma_t = \infty$ **Bonne résolution en fréquence**  $\sigma_f = 0$

## $\mathbf{\hat{R}}$  ésolutions couplées :  $\sigma_t = \sigma_h/f$ ,  $\sigma_f = f/\sigma_h$  $\sigma_t \sigma_f = 1$

### ONERA

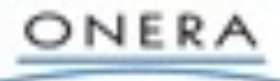

THE PRENCH WEREINFACE LA

# **AVANTAGE DE L'ANALYSE TEMPS-FREQUENCE**

**9**

**´**

**Avantages de l'Outil Temps-Frequence de l'Outil Temps-Frequence de l'Aussin de l'Aussin de l'Aussin de l'Aussi** 

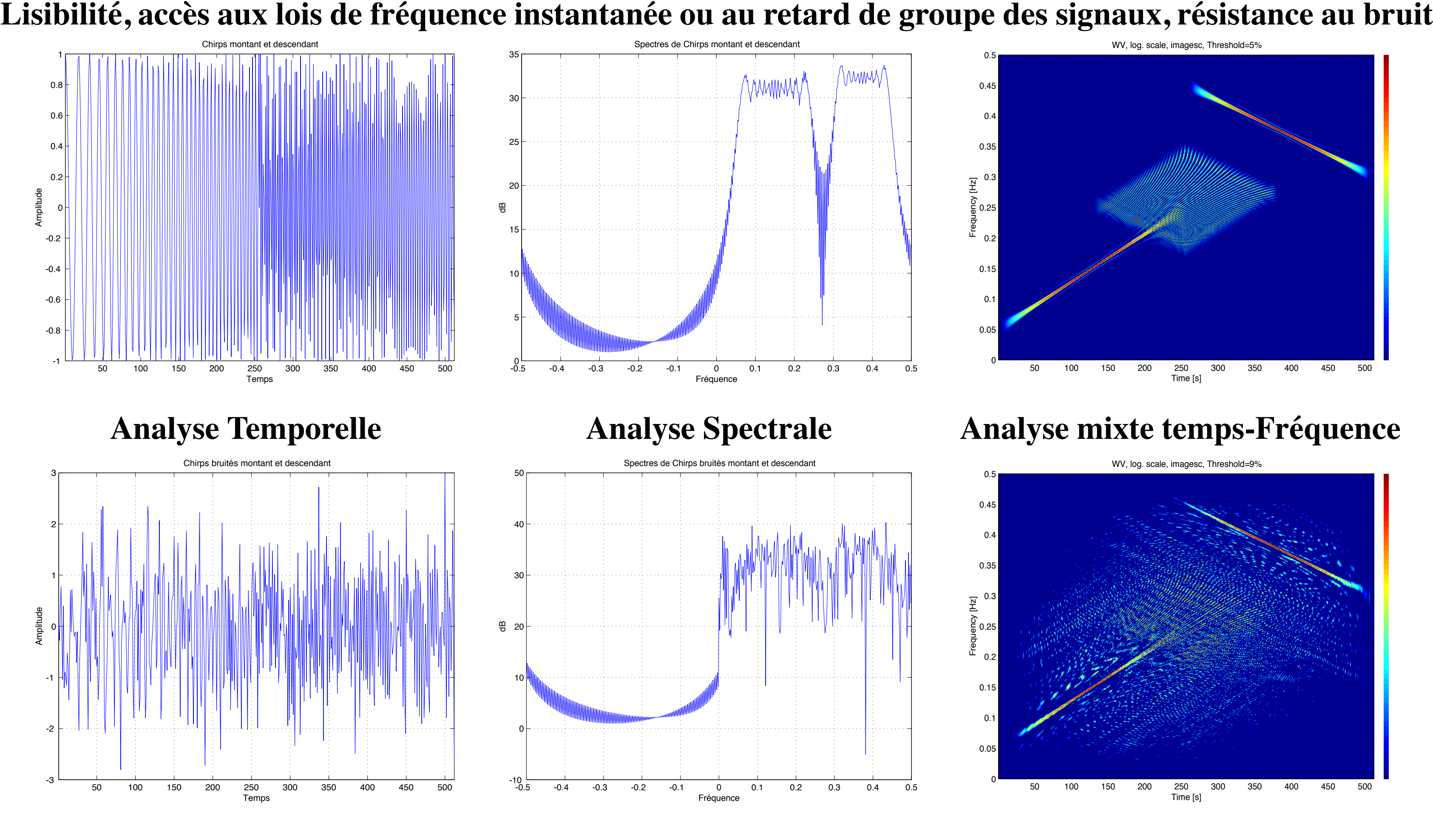

THE FRENCH AEROSTACE LAB

ONERA

# **CONSTRUCTION DE L'OUTIL TEMPS-FREQUENCE**

**But : Définir une fonctionnelle**  $P(t, f)$  du signal  $z(t)$  permettant de

• répartir l'énergie totale  $E_z$  du signal  $z(t)$  dans le plan temps et fréquence,

**10**

$$
E_z = \int_{-\infty}^{+\infty} |z(t)|^2 dt = \int_{-\infty}^{+\infty} |Z(f)|^2 df = \int_{-\infty}^{+\infty} \int_{-\infty}^{+\infty}
$$

• retrouver par marginalisation la puissance instantanée et la densité spectrale d'énergie du signal :

$$
\int_{-\infty}^{+\infty} P_z(t, f) \, df = |z(t)|^2 \qquad \qquad \int_{-\infty}^{+\infty} P_z(t, \, t) \, dt = |z(t)|^2
$$

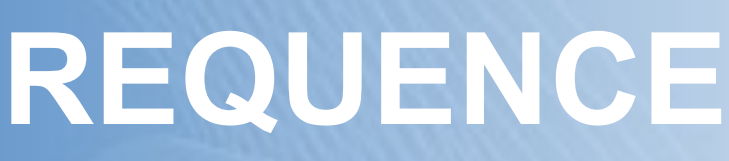

 $\cdot +\infty$  $-\infty$  $P_z(t, f)$  df dt

## $P_z(t, f) dt = |Z(f)|^2$

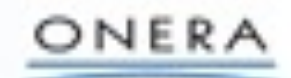

# **PROPRIETES RECHERCHEES**

**11**

**Propriet´ es Recherch ´**

- **Principe de Covariance : Cohérence de la représentation après une transformation physique**  $\mathcal{T}$  **du signal**  $z(t)$ 
	- $z \rightarrow P_z$ ↓ ↓  $\mathcal{T} z \rightarrow P_{\mathcal{T} z} = \mathcal{T}' P_z$

**ees ´**

**Ex : translation de temps, translation de fréquence (effet Doppler approximé), changement d'échelle (vrai effet Doppler), rotation, Lorentz, . . .**

• **Unitarite : ´ Conservation du produit scalaire entre l'espace des signaux et l'espace des**  $\bf r$ éprésentations (Théorème de Parseval étendu)

$$
\int_{-\infty}^{+\infty} \int_{-\infty}^{+\infty} P_{z_1}(t, f) P_{z_2}(t, f) dt df = \left| \int_{-\infty}^{+\infty} z_1(t) z \right|
$$

$$
z_2^*(t) dt \bigg|^2
$$

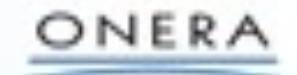

# **PROPRIETES RECHERCHEES**

**12**

**Propriet´ es Recherch ´**

 $\bullet$  Accès à la Fréquence instantanée  $f_i(t)$  et au retard de groupe  $\tau_g(f)$  par marginalisation.

**ees ´**

**En notation** 
$$
z(t) = a(t) e^{i\phi(t)} \longrightarrow Z(f) = A(f) e^{i\psi(f)}
$$

- **Localisation sur des signaux donnes : ´**
	- **signaux monochromatiques :**  $z(t) = e^{2i\pi f_0 t}$   $\longrightarrow$   $P_z(t, f) = \delta(f f_0)$
	- **signaux chocs :**  $z(t) = \delta(t t_0) \longrightarrow P_z(t, f) = \delta(t t_0)$
	- **loi de modulation quelconque :**  $z(t) = e^{i\phi(t)}$   $\longrightarrow$   $P_z(t, f) = \delta$

$$
f_i(t) = \frac{1}{2\pi} \frac{d\phi}{dt} = \frac{\int_{-\infty}^{+\infty} f P_z(t, f) df}{\int_{-\infty}^{+\infty} P_z(t, f) df} \qquad \qquad \tau_g(f) = -\frac{1}{2\pi}
$$

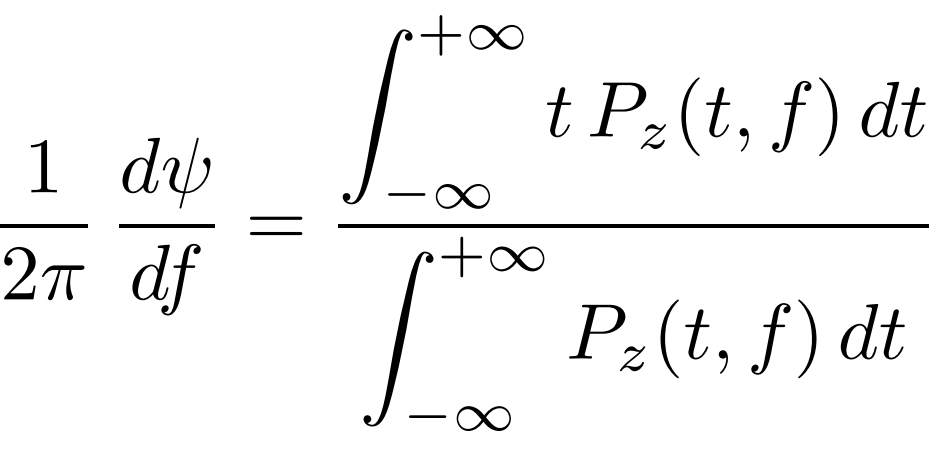

$$
f(t) = \delta(t - f_0)
$$
  

$$
f(t) = \delta(t - t_0)
$$
  

$$
f(t) = \delta\left(t - \frac{1}{2\pi}\frac{d\phi}{dt}\right)
$$

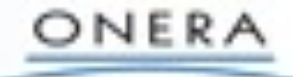

- **Conservation des supports temporel et spectral**
- **Positivite ´**

# **CONSTRUCTION DE L'OUTIL TEMPS-FREQUENCE**

**13**

 Construction par les fonctions caractéristiques en théorie des probabilités et la théorie des opérateurs

$$
M(\tau,\nu) = \langle e^{2i\pi(\nu t + \tau f)} \rangle = \int_{-\infty}^{+\infty} P(t,f) e^{2i\pi}
$$

La fonction caractéristique est la transformée de Fourier de la densité de probabilité

Cette fonction caractéristique peut être vue comme la valeur moyenne d'un opérateur (à définir !!)

$$
M(\tau,\nu) = <\mathcal{M}(\tau,\nu) > = \int_{-\infty}^{+\infty} z^*(t)\mathcal{M}(\tau,
$$

ex : avec  $\mathcal{M}(\tau,\nu) = e^{2i\pi(\nu \mathcal{T}+\tau \mathcal{W})} = e^{2i\pi(\nu \mathcal{T}+\tau \mathcal{W})} = e^{i\pi \tau \mathcal{W}} e^{2i\pi \nu \mathcal{T}} e^{i\pi \tau \mathcal{W}}$ 

on obtient la fonction d'ambiguïté bien connue en radar

$$
M(\tau,\nu) = \int_{-\infty}^{+\infty} z\left(t + \frac{\tau}{2}\right) z^* \left(t - \frac{\tau}{2}\right) e^*
$$

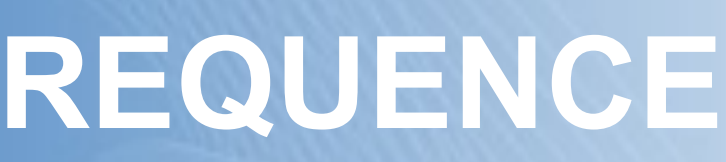

 $\cdot$ ( $\nu$  t+ $\tau$  f) dt df

 $\nu(z(t)) dt$ 

 $2i\pi\nu t$  dt

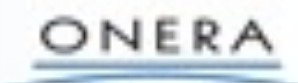

 $\mathbf{R} = \mathbf{R} \mathbf{C}$  . We arry  $\mathbf{C} \left( u, v; t, f \right)$  ou  $\hat{K}(u, v; t, f)$  restant à déterminer d'après les propriétés recherchées.

## **CONSTRUCTION DE L'OUTIL TEMPS-FREQUENCE ´**

Construction de l'Outil Temps-Frequence de l'Antique de l'Antique de l'Antique de l'Antique de l'Antique de l'

$$
P_z(t,f) = \int_{-\infty}^{+\infty} \int_{-\infty}^{+\infty} K(u,v;t,f) z(u) z^*(v)
$$
  
= 
$$
\int_{-\infty}^{+\infty} \int_{-\infty}^{+\infty} \hat{K}(u,v;t,f) Z(u) Z^*(v)
$$

Construction par modèle de noyau respectant des contraintes

Pour conserver la notion première de répartition d'énergie dans le plan temps-fréquence, ces  $\bm{d}$  istributions sont construites sur des formes bilinéaires  $z(u)\,z^*(v)$  du signal temporel (ou, de manière  $\mathbf{`equivalence}, \mathbf{`frefquential}\ \mathbf{Z}(u)\ \mathbf{Z}^*(v)$ ) :

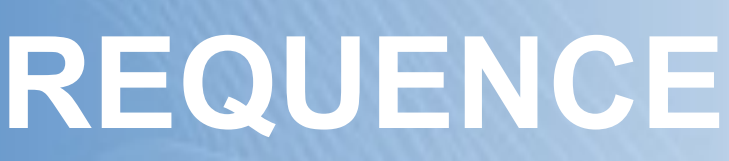

 $\int du\,dv$ 

 $(v)\,du\,dv,$ 

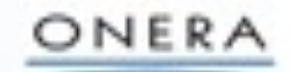

# **COVARIANCE PAR LE GROUPE DES TRANSLATIONS**

**15**

 ${\bf Solution:}$   ${\bf Classe de COHEN~paramétrée par un noyau$   $\psi(\xi,\tau)$ 

**Problème : Détermination de la classe de solutions covariantes par le groupe de transformation des translations en temps et en frequence : ´**

$$
z(t) \longrightarrow z'(t) = e^{-2i\pi f_0 t} z(t - t_0)
$$
  
\n
$$
\downarrow \qquad \qquad \downarrow
$$
  
\n
$$
P_z(t, f) \longrightarrow P_{z'}(t, f) = P_z(t - t_0, f - f_0)
$$

$$
P_z(t,f) = \int_{-\infty}^{+\infty} \int_{-\infty}^{+\infty} \int_{-\infty}^{+\infty} e^{2i\pi\xi(s-t)} \psi(\xi,\tau) z \left(s + \frac{\tau}{2}\right) z^* \left(s\right)
$$
  
= 
$$
\int_{-\infty}^{+\infty} \int_{-\infty}^{+\infty} \Pi(s-t,\xi-f) W_z(s,\xi) ds d\xi
$$

 $-\infty$ 

$$
\text{avec } \psi(\xi,\tau) = \int_{-\infty}^{+\infty} \int_{-\infty}^{+\infty} \Pi(t,f) \, e^{-2i\pi(f\tau+\xi t)} \, dt \, df \text{ et } \Pi(t,f) = \int_{-\infty}^{+\infty} K
$$
\n
$$
W_z(t,f) = \int_{-\infty}^{+\infty} z \left( t + \frac{\tau}{2} \right) \, z^* \left( t - \frac{\tau}{2} \right) \, e^{-2i\pi f}
$$

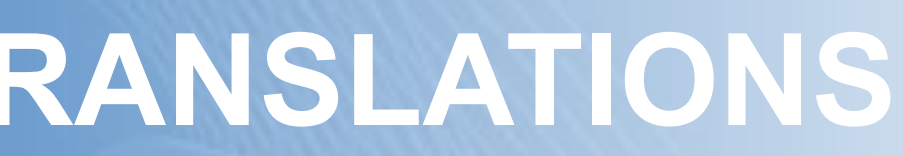

 $s - \frac{\tau}{2}$ 2  $\int e^{-2i\pi f\tau} d\xi ds d\tau$ 

 $\left($  $t +$  $\tau$ 2  $, t - \frac{\tau}{2}$ 2 ; 0, 0  $\int e^{-2i\pi f\tau} d\tau$ 

 $f\tau$  d $\tau$ 

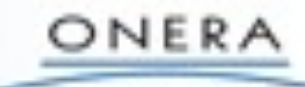

## **LES PRINCIPALES DISTRIBUTIONS DE LA CLASSE DE COHEN** Les Principales Distributions de la Cohena de la Castella de La Castella de La Castella de La Castella de La C

**16**

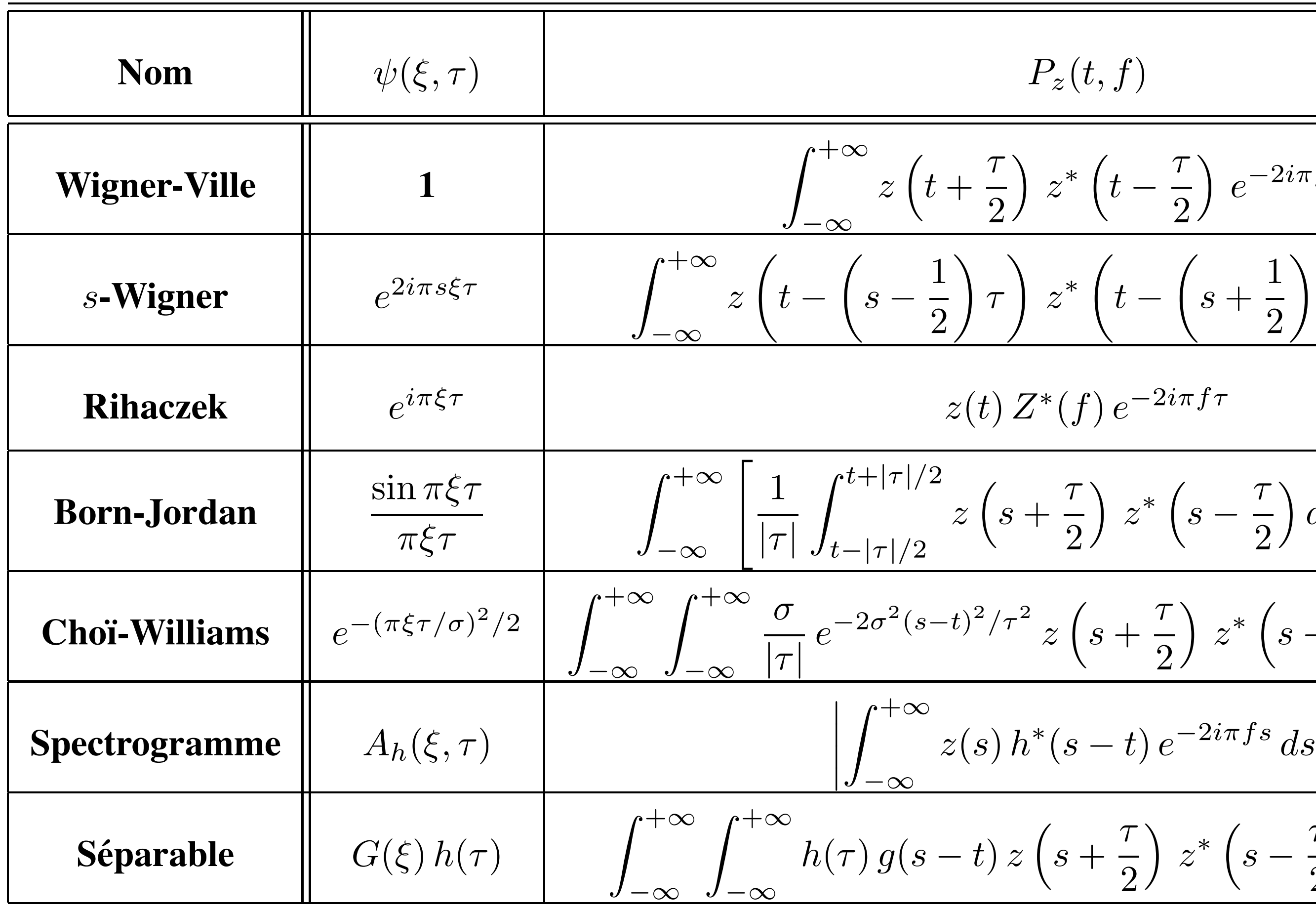

$$
\frac{\frac{\tau}{2}}{2} e^{-2i\pi f \tau} d\tau
$$
\n
$$
-\left(s + \frac{1}{2}\right) \tau \left( e^{-2i\pi f \tau} d\tau \right)
$$
\n
$$
\frac{\tau}{2^{i\pi f \tau}}
$$
\n
$$
\left(s - \frac{\tau}{2}\right) ds \left[ e^{-2i\pi f \tau} d\tau \right]
$$
\n
$$
\frac{\tau}{2} \left( s - \frac{\tau}{2} \right) e^{-2i\pi f \tau} ds d\tau
$$
\n
$$
e^{-2i\pi f s} ds \left| \frac{e^{-2i\pi f \tau} ds d\tau \right|
$$

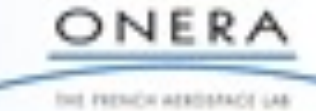

## **CAS PARTICULIERS DE DISTRIBUTIONS DE LA CLASSE DE COHEN CASSE DE CONEN**

• WIGNER-VILLE (E.P. Wigner en mécanique quantique en 1932) : distribution la plus populaire

**17**

• Reliée à la fonction d'ambiguïté radar  $A_z(\tau,\nu)$  par simple transformation de Fourier 2D

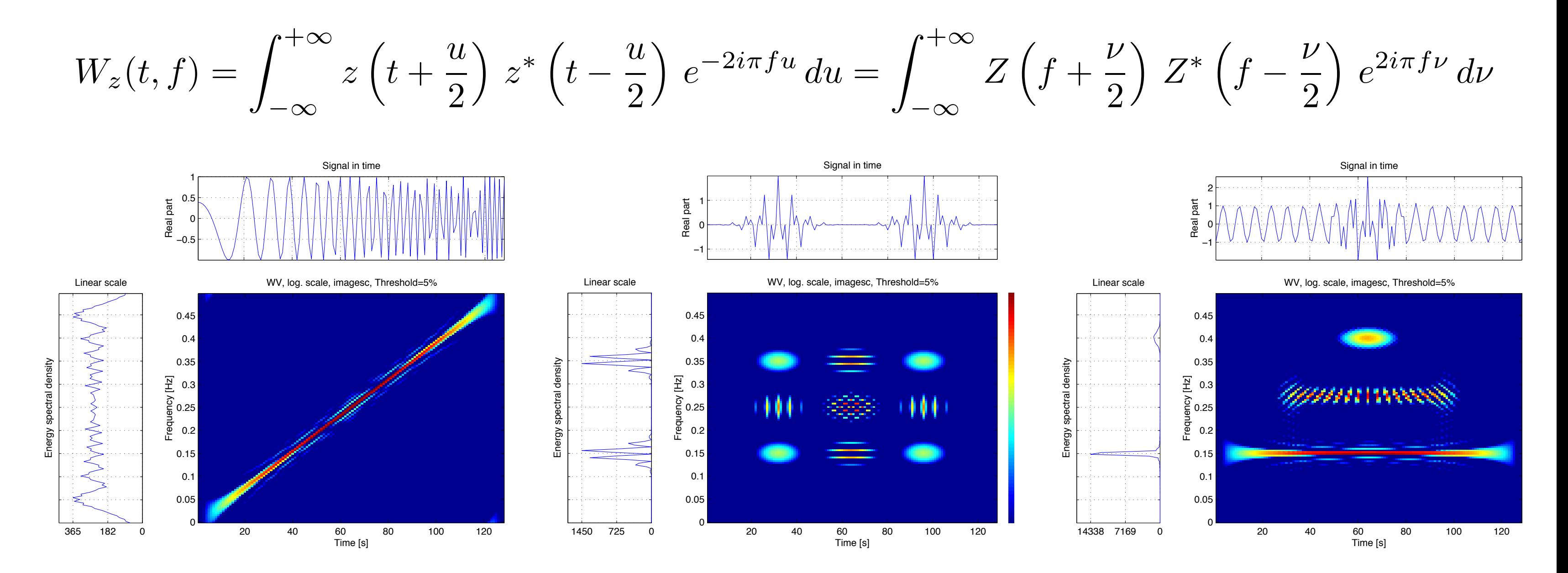

$$
A_z(\tau,\nu) = \int_{-\infty}^{+\infty} z\left(u + \frac{\tau}{2}\right) z^* \left(u - \frac{\tau}{2}\right) e^{-2i\pi\nu u} du = \int_{-\infty}^{+\infty} \int_{-\infty}^{+\infty}
$$

 $W_z(t, f) e^{-2i\pi(\nu t + f\tau)} dt df$ 

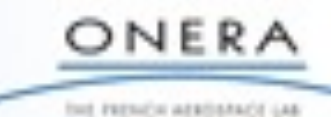

# **INCONVENIENTS**

- Aucune distribution ne satisfait à toutes les contraintes (ex : positivité et unitarité)
- $\bullet$  Illisibilité due aux interférences entre composantes élémentaires du signal

**18**

• Nécessité de "gommer" les interférences

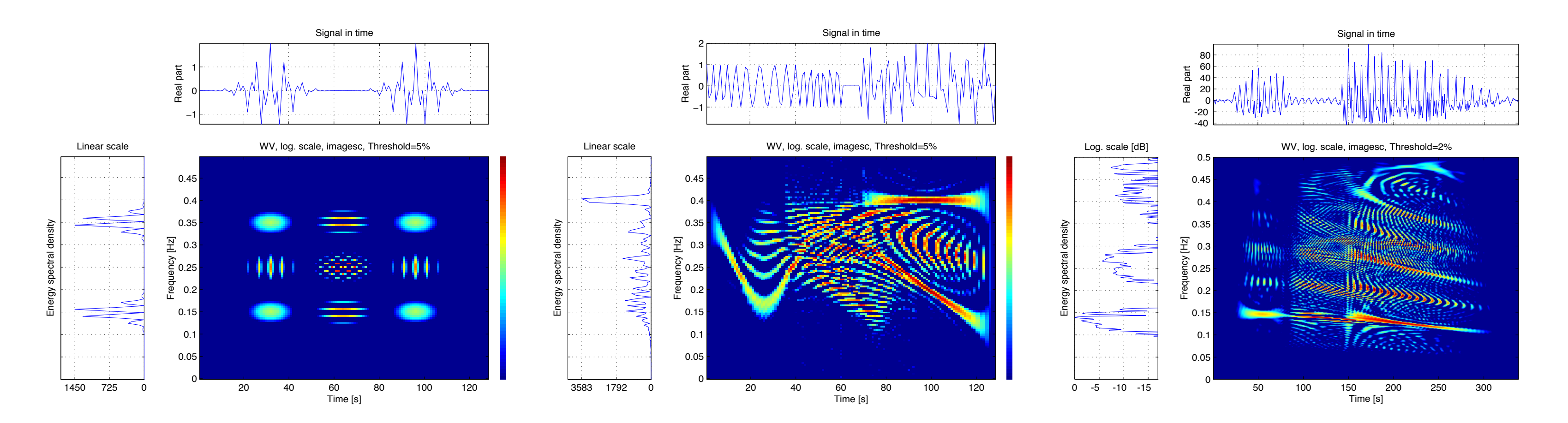

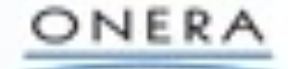

THE FRENCH WERDSTACE LAB

## **REGULARISEES DE DISTRIBUTIONS DE LA CLASSE DE COHEN Regularis ´ ees des Distributions de la Classe de Cohen ´**

**Lissage des distributions temps-frequence ´** −→ **Spectrogramme (Fourier a Court Terme, G ` ABOR) :**

$$
P_l(t_0, f_0) = \int_{-\infty}^{+\infty} \int_{-\infty}^{+\infty} P_z(t, f) P_h(t - t_0, f - f_0) \, df \, dt = \left| \int_{-\infty}^{+\infty} z(t, f) P_h(t - t_0, f - f_0) \, dt \right| dt
$$

 $\mathbf{p}$ ù  $h(t) \, e^{2i\pi f_0 t}$  est une fenêtre analysante localisée en  $t=0$  et en  $f=f_0$ .

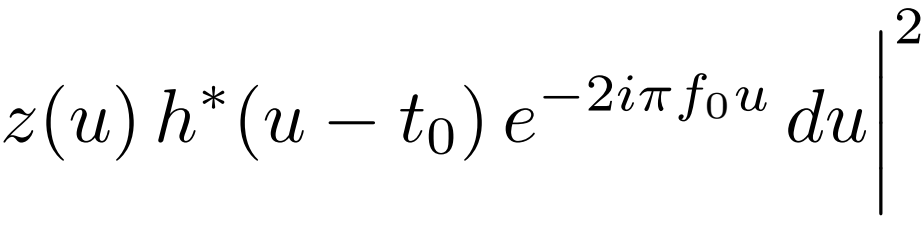

 $\bigcap N$  F P A

ONERA

THE PRENCH WEREIGNACE LAB

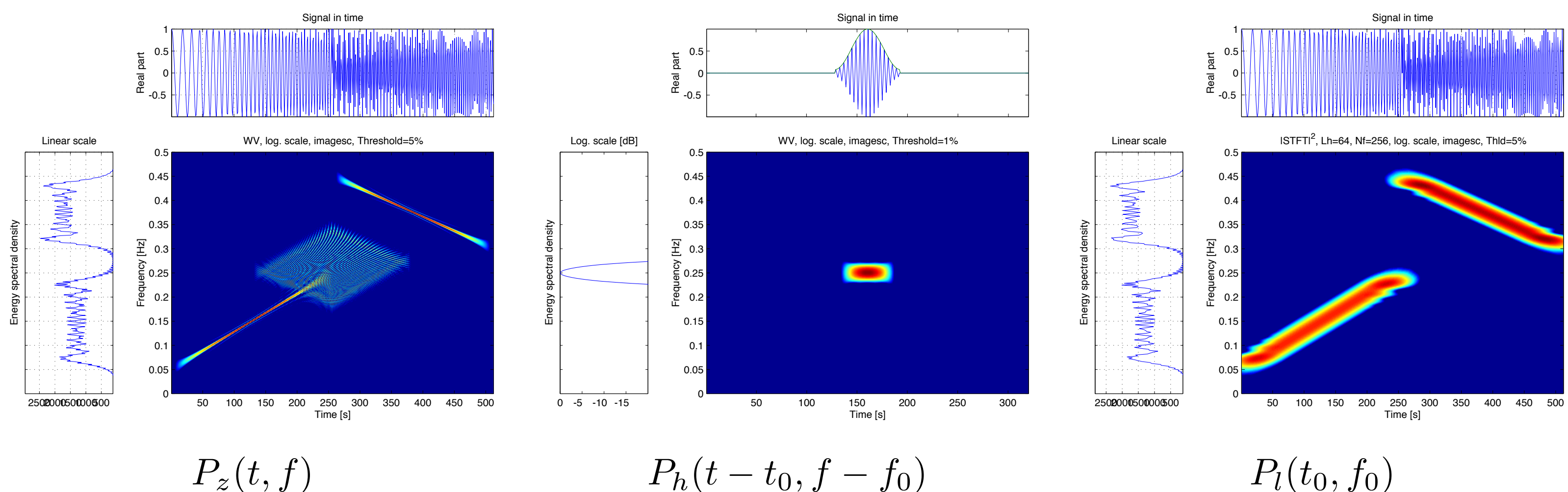

**Inconvenients : ´ Inegalit ´ e d'Heinsenberg, aucun contr ´ ole de l' ˆ etendue de la fen ´ etre conjointement en ˆ temps et frequence. ´**

## **LISSAGE DES DISTRIBUTIONS DE LA CLASSE DE COHEN** Lissa de la Classe de la Classe de la Classe de La Classe de La Classe de La Classe de La Classe de La Classe<br>La Classe de la Classe de la Classe de La Classe de La Classe de La Classe de La Classe de La Classe de La Cla

Lissage séparable ( $P_h(t,f) = g(t) \, H(f)$ ) des distributions  $\longrightarrow$  Pseudo Wigner-Ville Lissée :

**20**

$$
P_z(t, f) = \int_{-\infty}^{+\infty} h(\tau) \int_{-\infty}^{+\infty} g(s - t) z(s + \tau/2) z^*(s - \tau/2)
$$

### Si  $g(t) = \delta(t)$ , on obtient la Pseudo Wigner-Ville

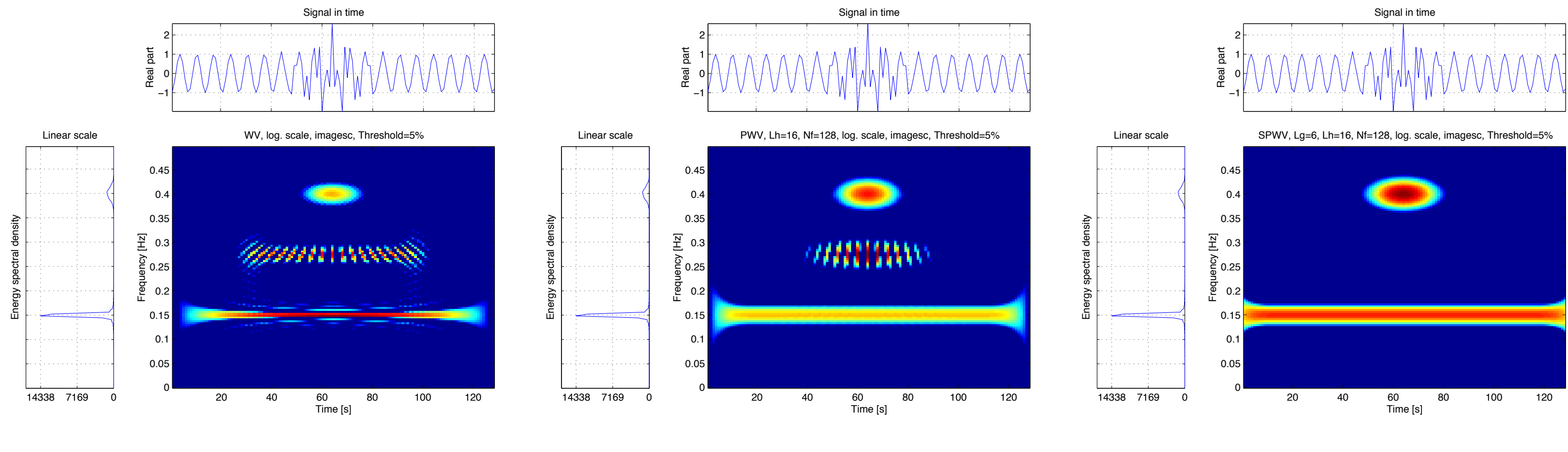

### **Wigner-Ville Pseudo Wigner-Ville Pseudo Wigner-Ville Lissee ´**

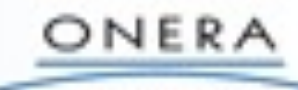

THE PRENCH AEROSTACE LAB

### $(2) e^{-2i\pi f\tau} ds d\tau$

# **REALLOCATION DES DISTRIBUTIONS DE LA Reallocation de Cohen des Distributions de la CLASSE DE COHEN**  $\blacksquare$

### **Réallocation de l'énergie autour des barycentres d'énergie :**

**21**

**Spectrogramme Spectrogramme Réalloué** 

$$
P_m(t',f') = \int_{-\infty}^{+\infty} \int_{-\infty}^{+\infty} P(t,f) \, \delta(t'-\hat{t}(t,f)) \, d\mu
$$

**avec**

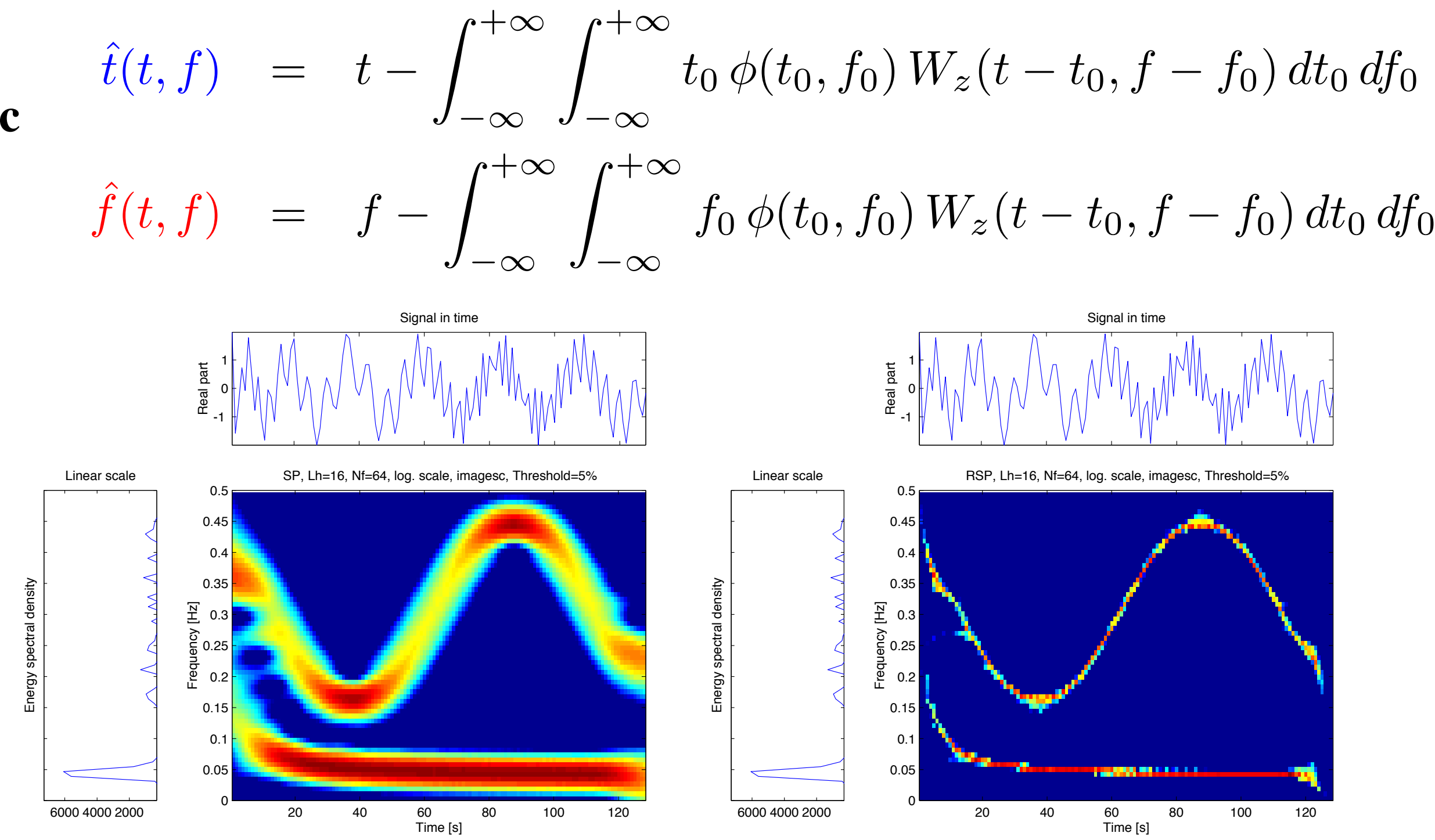

 $\hat{t}(t,f))\,\delta(f'-\hat{f}(t,f))\,dt\,df$ 

ONERA

THE PRETICH WERESTACE LA

- $\bullet$  Construction cohérente pour la classe des signaux dits à *bande étroite (B/f* $_0 << 1$ *) pour laquelle le* **groupe de covariance des translations en temps et en frequence s'applique : ´**  $\boldsymbol{Exemple}$   $:$   $\boldsymbol{\text{Effet Doppler}}$   $\boldsymbol{\text{en radar}}$  souvent assimilé à une translation de fréquence en bande étroite.
- Le groupe de covariance ne conserve pas l'espace des signaux réels et l'espace des signaux  $a$  **analytiques (à fréquence positive),**
- **Impossibilite pour la classe de Cohen de localiser des signaux r ´ eels dits ´ a `** *large bande***.**
- **La localisation parfaite sur les signaux complexes (chocs, chirps) n'est due qu'aux interactions constructives et destructives entre les composantes à fréquence positive et négative.**

 $\bf N$ écessité d'une construction plus cohérente basée sur le groupe physique des translations-dilatations en temps.

**22**

↓

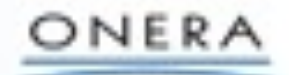

 ${\bf Solution:}$   ${\bf Classe de BERTRAND}$   ${\bf paramétr\acute{e}e}$   ${\bf par}$   ${\bf un}$   ${\bf noyau}$   $K(u,v)$ 

## **CLASSES DE SOLUTIONS COVARIANTES PAR LE GROUPE AFFINE** Classe de Solutions de Solutions de Solutions de Solutions de Solutions de Solutions de La Courantes de La Courantes

**Problème : Détermination de la classe de solutions covariantes par le groupe affine des translations en temps et des contractions-dilatations en temps :**

$$
Z(f) \longrightarrow Z'(f) = a^{r+1} e^{-2i\pi t_0 f} Z(af)
$$
  
\n
$$
\downarrow \qquad \qquad \downarrow
$$
  
\n
$$
P_Z(t, f) \longrightarrow P_{Z'}(t, f) = a^q P_Z(a^{-1}(t - t_0), af)
$$

$$
P_Z(t, f) = f^{2r+2-q} \int_0^{+\infty} \int_0^{+\infty} K(u, v) Z(fu) Z^*(fv)
$$

 $e^{2i\pi ft(u-v)}\,du\,dv$ 

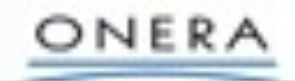

THE PERMIT WEREHADE LA

## **CAS PARTICULIERS DES DISTRIBUTIONS AFFINES Cas Particular des Distributions Affines Affines Affines Affines Affines Affines Affines Affines Affines Affine**

• Fonctions Affines de Wigner  $P_Z^{(k)}(t,f)$  à noyau  $K(u,v)$  diagonal

**24**

$$
P_Z^{(k)}(t, f) = f^{2r+2-q} \int_{-\infty}^{+\infty} \mu_k(u) Z(f\lambda_k(u)) Z^*(f\lambda_k(-u)) e^{i\lambda} d\mu(x) dx
$$

**où**  $\lambda_k(u) = \left[k\frac{e^{-u}-1}{e^{-ku}}\right]$  $e^{-ku}-1$  $\overline{\phantom{a}}$ 1  $\overline{k-1}$ **et**  $\mu_k(u)$  est une fonction restant à déterminer d'après les propriétés  $\mathbf{recherch\acute{e}es.}$ 

**Exemple :** Affine unitaire  $(k = 0)$ 

- **localise parfaitement les signaux chocs et les signaux hyperboliques**
- tend en bande étroite vers la distribution de Wigner-Ville (pour les signaux analytiques)

$$
P_Z^{(0)}(t,f) = f^{2r+2-q} \int_{-\infty}^{+\infty} \left[ \frac{u}{2\sinh(u/2)} \right]^{2r+2} Z\left(f \frac{u e^{u/2}}{2\sinh(u/2)}\right) Z^*
$$

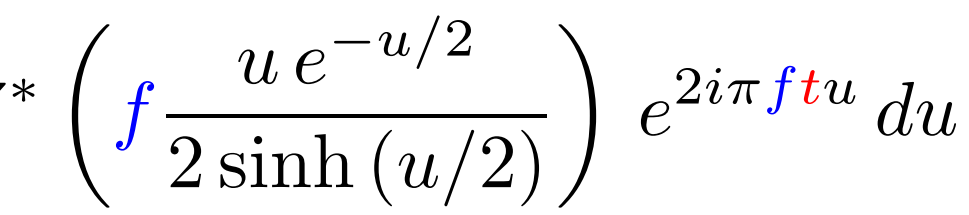

ONERA

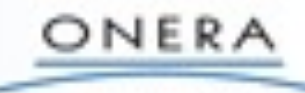

• **reliee ´ a la fonction d'ambigu ` ¨ıte large-bande ´**

 $2i\pi ft(\lambda_k(u)-\lambda_k(-u))$  du

## **REGULARISEES DES DISTRIBUTIONS AFFINES : ONDELETTES Regularis ´ ees des Distributions de la Classe Affine ´**

 $\bf Inconv\acute{e}n$  ients : Inégalité d'Heinsenberg, pas de contrôle de l'étendue de la fenêtre en temps et fréquence

**Lissage des distributions temps-frequence affines ´** −→ **Transformation en Ondelettes**

$$
\tilde{P}(t_0, f_0) = \int_{-\infty}^{+\infty} \int_0^{+\infty} P_Z^{(0)}(t, f) P_\Psi^{(0)}\left(f_0(t - t_0), \frac{f}{f_0}\right) dt df = f_0^{-1} \left| \int_0^{+\infty} Z(f) \Psi^* \left(\frac{f}{f_0}\right) e^{2i\pi f t_0} df \right|^2
$$

 $\Phi$  ( $f$  )  $e^{2i\pi ft}$  est l'ondelette mère analysante localisée autour de la fréquence  $f=1$  et du temps  $t=0$ .

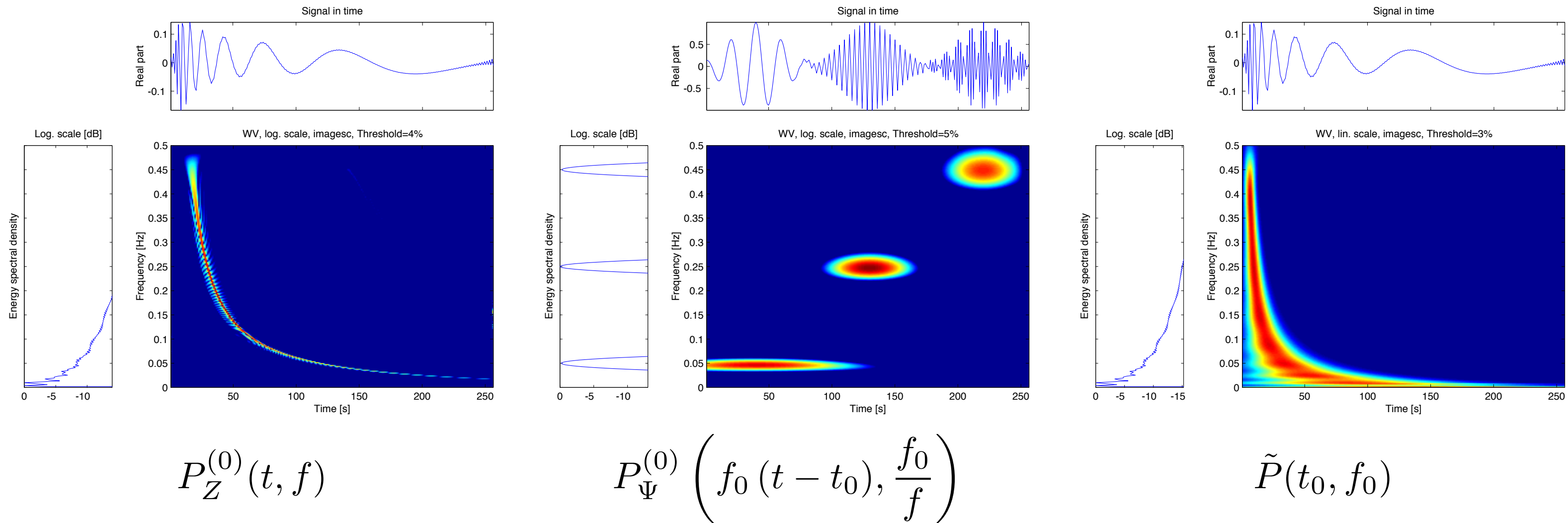

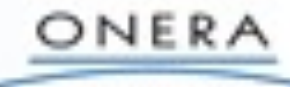

THE PRENCH WEREIGNACE LAB

# **TOMOGRAPHIE DES DISTRIBUTIONS TEMPS-**FREQUENCE<br>
Tomographie des Distributions Temps-Frequence<br>
Tomographie des Distributions Temps-Frequence<br>
Tomographie des Distributions Temps-Frequence<br>
Tomographie des Distributions Temps-Frequence<br>
Tomographie des Distrib

 ${\bf En}$  s'appuyant sur la propriété d'unitarité  ${\bf :} < P_z(t,f), P_h(t,f)> = =$ , on obtient  $\bf{respectivement pour la distribution de Wigner-Ville$   $W_z(t,f)$   $\bf{et}$   $\bf{celle de Bertrand}$   $P_Z^{(0)}(t,f)$   $\bf{ct}$ 

• pour  $h(t) = e^{i\pi(a\,t^2 + 2b\,t)}$  définissant un signal *chirp* général

**26**

$$
\int_{-\infty}^{+\infty} \int_{-\infty}^{+\infty} W_z(t, f) \, \delta(f - at - b) \, dt \, df = \left| \int_{-\infty}^{+\infty} z(t) \, e^{-i\pi at^2} \, e^{-2i\pi bt} \, dt \right|^2
$$

**Transformation de Radon sur la distribution de Wigner-Ville** −→ **Transformation de Fourier fractionnaire**

• **pour** H(f) = f−2iπβ−1/<sup>2</sup> e−2iπf<sup>ξ</sup> Y (f) **definissant un signal ´ a retard de groupe `** *hyperbolique*

$$
\int_0^{+\infty} \int_{-\infty}^{+\infty} P_Z^{(0)}(t,f) \,\delta\left(t-\xi-\frac{\beta}{f}\right) \,\mathrm{d}t \,\mathrm{d}f = \left| \int_0^{+\infty} Z(f) \, e^{2i\pi\xi f} \, f^{2i\pi\beta - 1/2} \,\mathrm{d}f \right|^2.
$$

 $\Gamma$  **Transformation de Radon généralisée sur la distribution de Bertrand → Transformation de Mellin** 

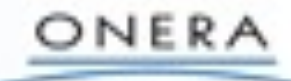

**Deux luttes d'influence :**

- **Les ondelettes continues pour l'analyse du signal :**
	- $-$  Analyse de type temps-fréquence : fenêtre qui se translate et se contracte/dilate
	- **Reconstruction possible mais redondance d'informations (base sur-abondante)**
- **Les ondelettes discretes : `**
	- $-$  détermination de la meilleure base de décomposition (orthogonalité, régularité) en vue du **codage, de la compression et de la reconstruction (notamment en images : JPEG4)**

**– parametre d' ` echelle ´** a **en puissance de deux, en** p/q

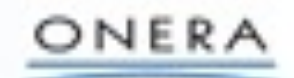

# **EXEMPLES SUR UN SIGNAL DE PAROLE**

**28**

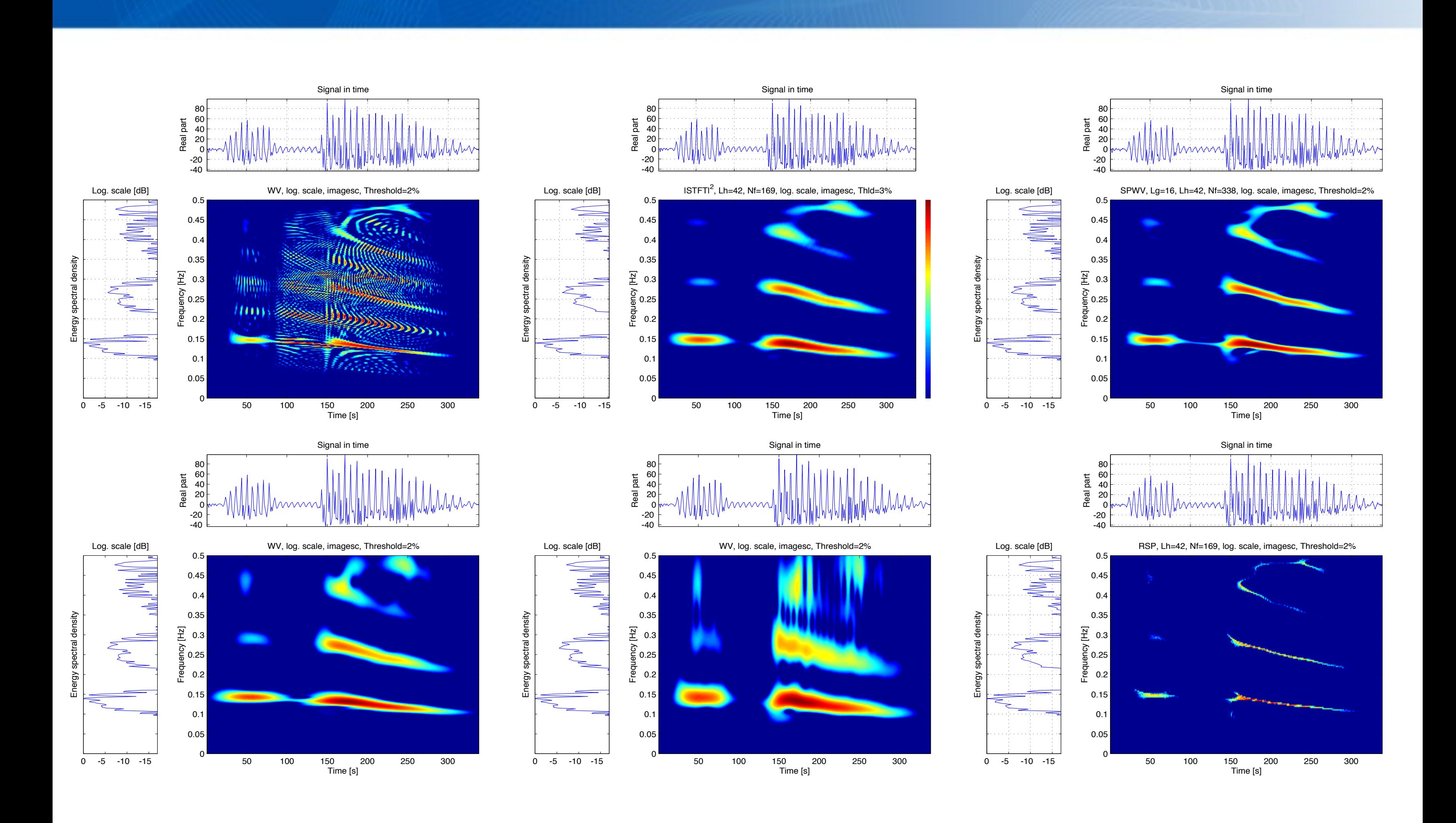

THE FRENCH AEROSTACE LAB

ONERA

# **ANALYSE DE LA CONTAMINATION IONOSPHERIQUE SUR LE FOUILLIS EN HF (NOSTRADAMUS)**

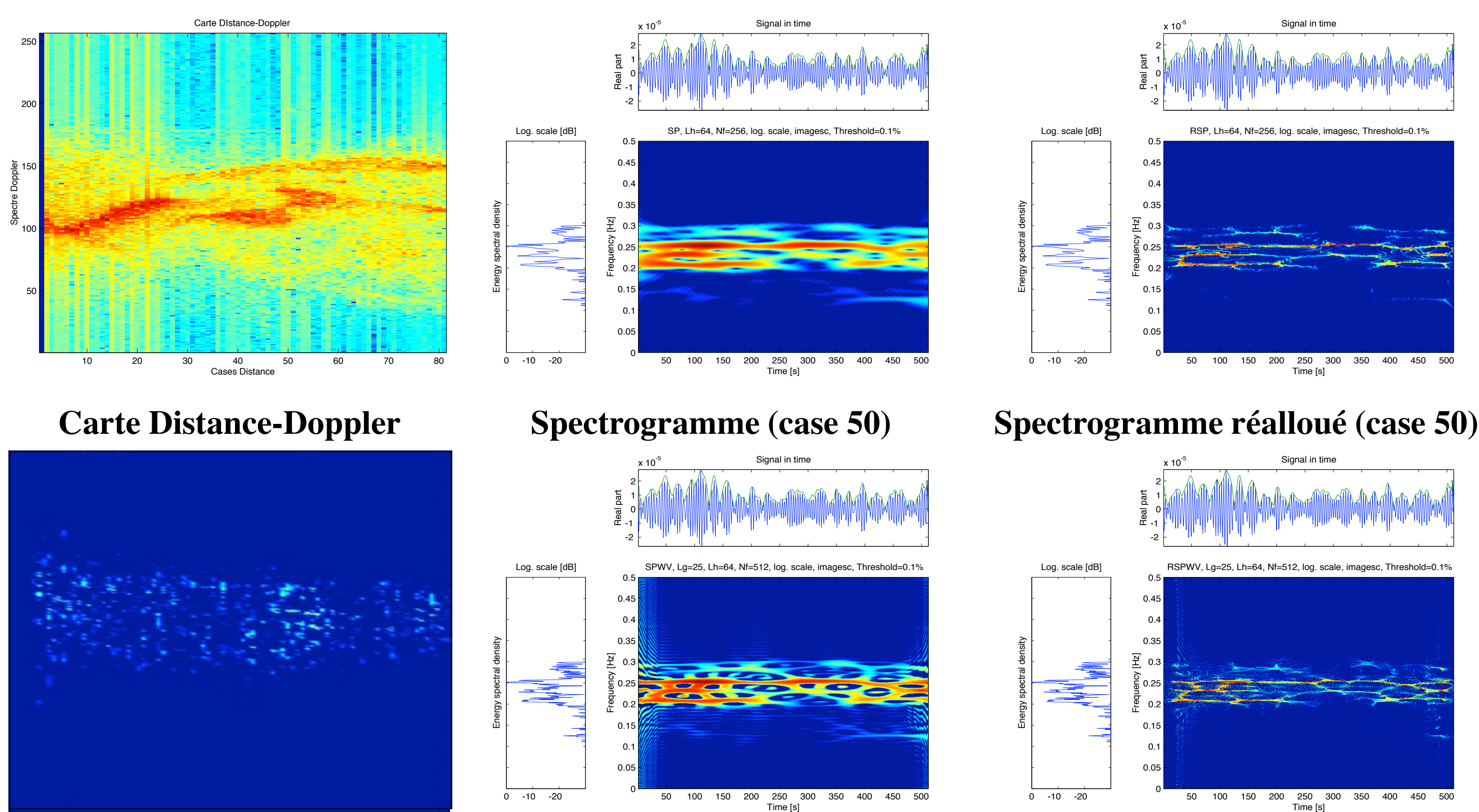

### **Evolution temporelle Pseudo Wigner-Ville Lissée Pseudo Wigner-Ville Lissée réallouée**

ONERA

THE FRENCH WERDSTACE LAB

**29**

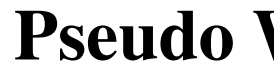

lundi 14 décembre 2009

# **EXEMPLE D'ANALYSE DE SIGNAL**

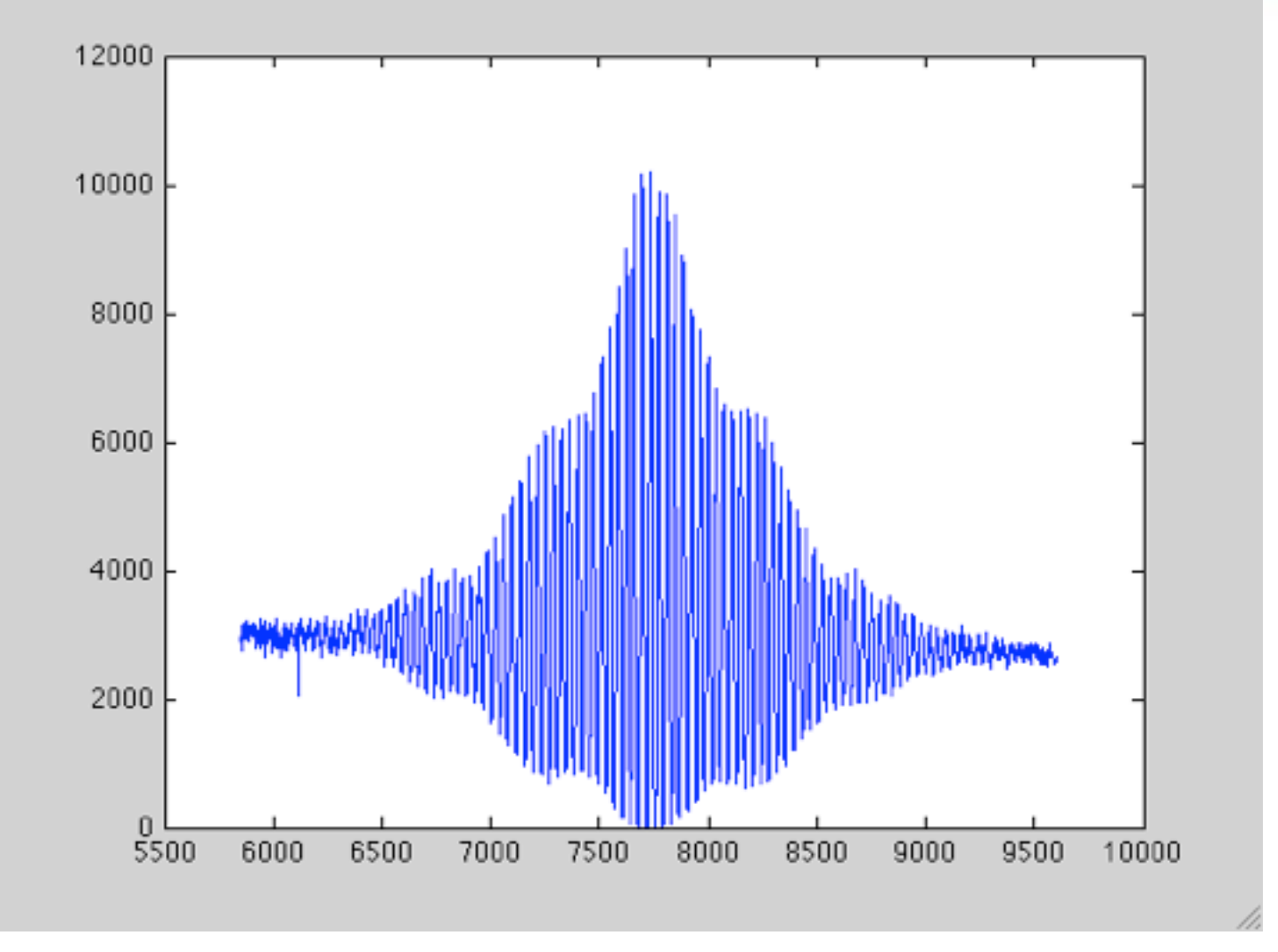

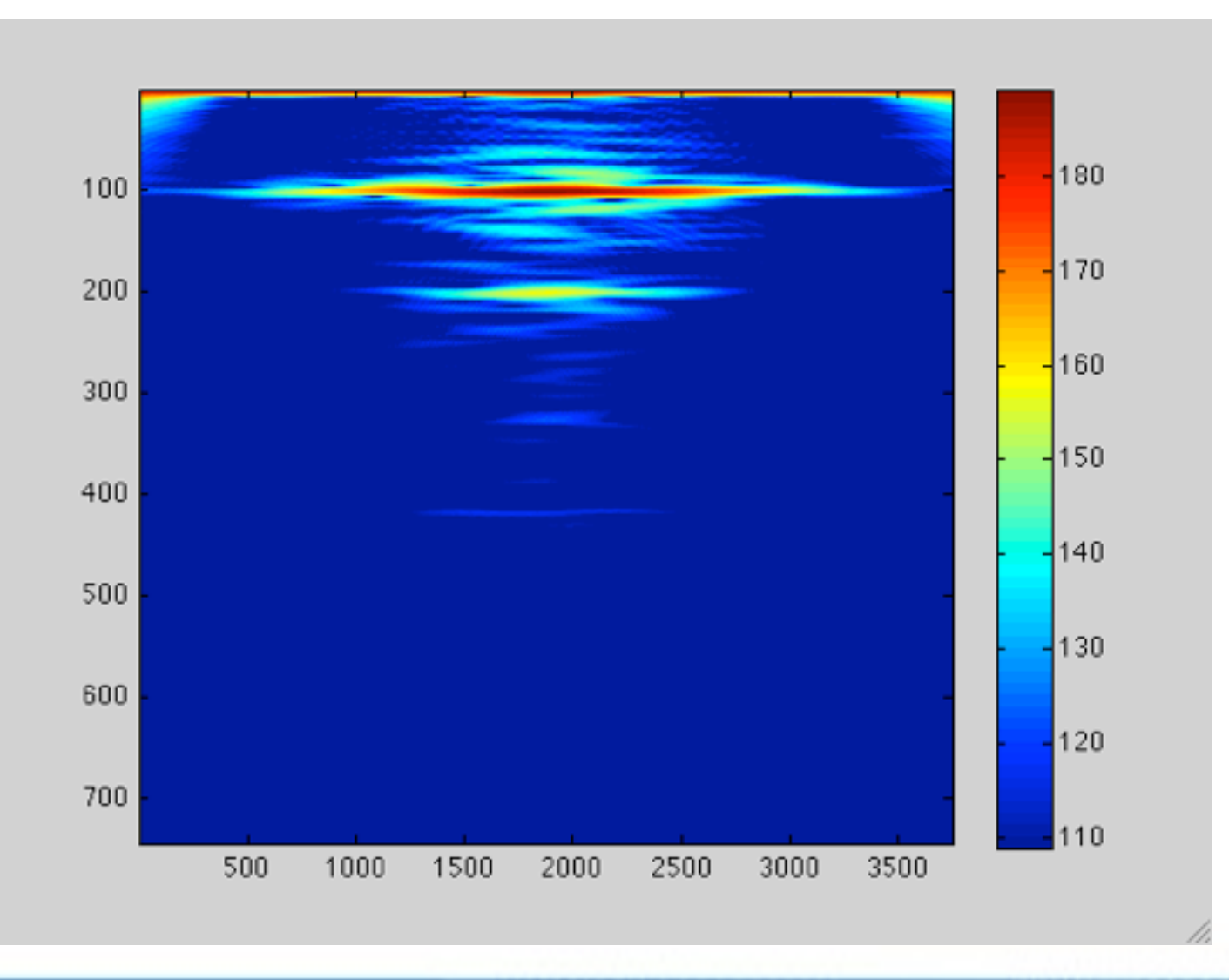

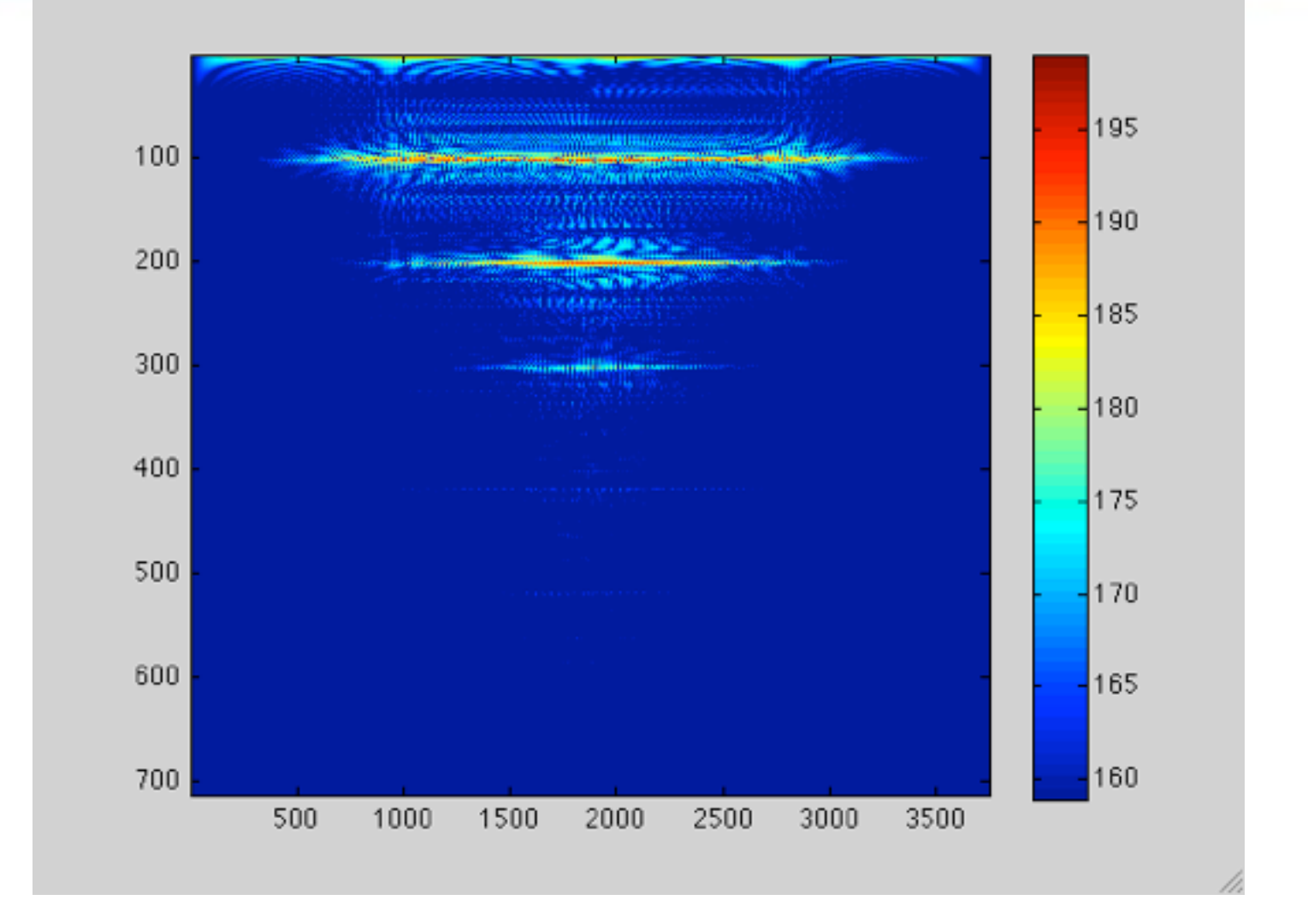

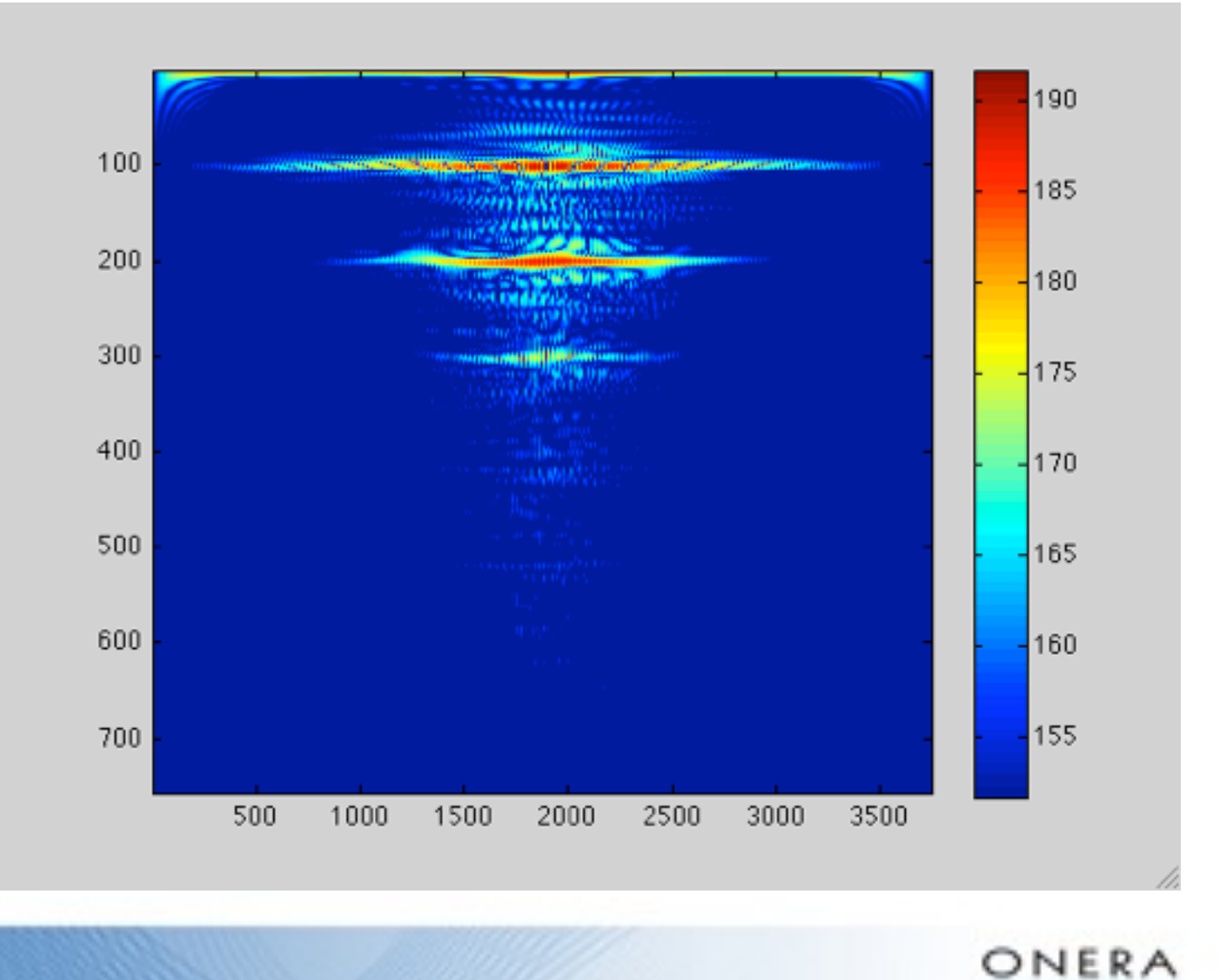

THE FRENCH AEROSTACE LAB

**30**

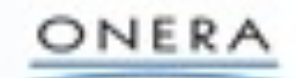

- L'analyse Temps-Fréquence permet d'accéder aux caractéristiques de phénomènes non-stationnaires et d'apporter une aide dans la compréhension de phénomènes physiques,
- Comme toute méthode d'analyse, elle comporte avantages et inconvénients,
- Présentée ici pour l'analyse de signaux à une dimension, elle peut se transposer pour l'analyse des **signaux a plusieurs dimensions, `**
- L'analyse en ondelettes continues est un cas particulier de l'analyse temps-fréquence : elle ne diffère **de l'analyse de Fourier a Court Terme que pour les signaux ` a large bande. `**